# WWQR Award – How To Participate?

# **WRTC** "World Radiosport Team Championship"

**European Radio Pioneers** 

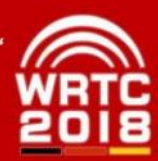

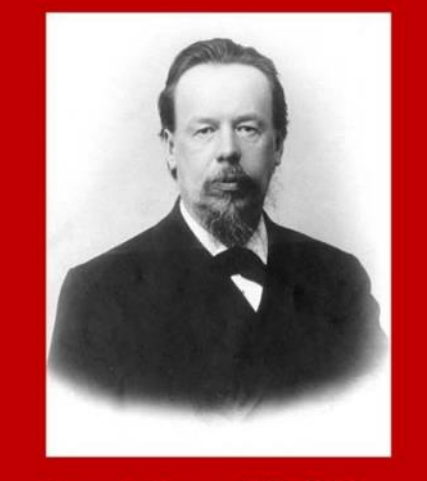

Alexander Popow (1859 -1905) First radio practical transmission, bridging 190 m (1895)

₹ 6 **Worked WRTC Qualification Regions** 

This award confirms contacts with the 29 WRIC qualification<br>regions according to the given modes and bands

 $DC9ZP$ Manfred Maday Class 3 Mode Mixed using All Bands

 $N_0$ : 2 05.01.2016

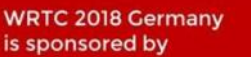

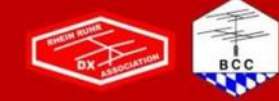

laje Weigandy DJ 9 AH

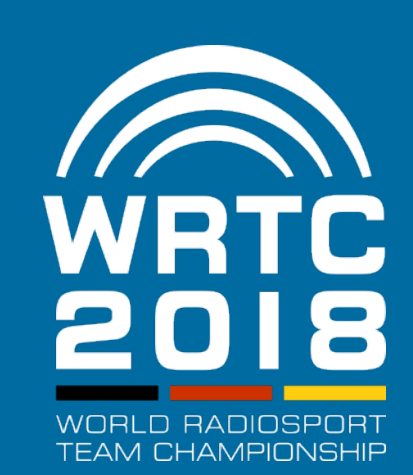

WRTC 2018 e.V. / Hajo Weigand DJ9MH

24.03.2016

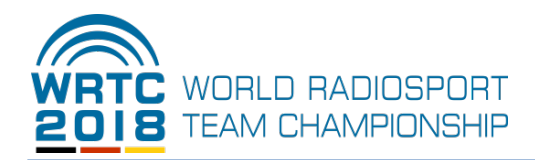

WRTC2018 - often called the Olympic Games of contesters - will be hosted in Germany for the first time. This great event is run by an association that has been founded specifically for this purpose by members of the two leading German contest clubs, the Bavarian Contest Club (BCC) and the Rhein-Ruhr-DX-Association (RRDXA).

In this world championship of top contesters the participants must qualify in a number of contests during 2015 and 2016.

In order to give every active ham a chance to participate in this game, "WRTC 2018" has launched the WWQR (Worked WRTC Qualification Regions) award program. The areas targeted to be worked correspond to the world-wide regions where the participants in WRTC2018 will come from. You can find the exact rules here:<http://www.wrtc2018.de/index.php/en/activities/wwqr-award>

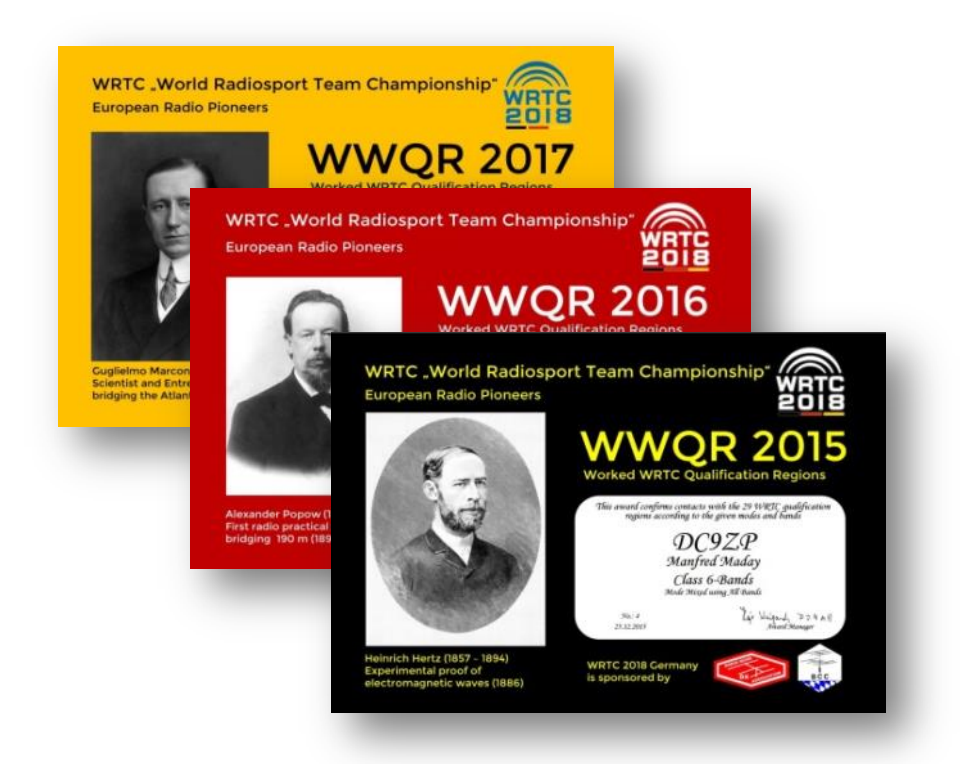

Online processing with DCL (DARC Community Log) has been chosen to make the handling of the award program as simple as possible. The DCL database has been used successfully for several years to manage many local and international DARC awards, such as DLD, WAC, WAE, Europe-Award and EUDX. In recent years it has been linked with the internationally well-known systems, LOTW, eQSL and Clublog. All radio amateurs around the world can easily use DCL.

# **How does QSO data get into DCL?**

In general there are three ways how the QSO data find their way into DCL:

- 1. All confirmed QSOs from major worldwide contests such as WPX or CQWW DX contest will be uploaded to DCL, along with the QSO data from the DARC contests.
- 2. You can upload your ADIF file.
- 3. You can import confirmed QSOs from LOTW, Clublog and eQSL.

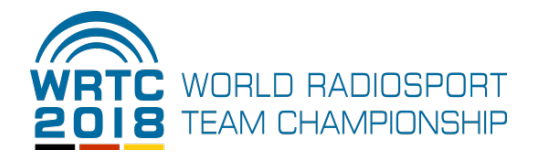

When data is imported into DCL, each QSO is compared to the entire database and tagged with either a "match" (QSL) or "unmatch". Since WWQR does not require a "match" for the QSO to be valid, all plausible QSOs will count.

Here are the steps for applying for the award:

#### **1. Registering for DCL**

- Ente[r http://dcl.darc.de](http://dcl.darc.de/) in your web browser
- Choose your language (Union-Jack = english)
- Enter "Registration" to open the following window

#### **New Member - Password Request**

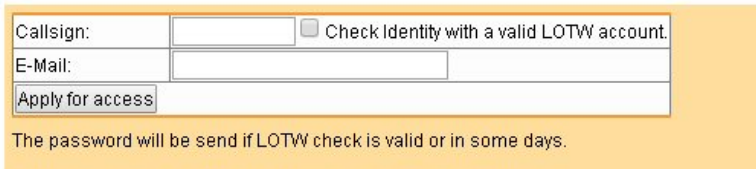

If you are a member of LOTW, enter your call sign and check "Check Identity with a valid LOTW account."

Within a few minutes you will receive your DCL password by e-mail.

If you are not a member of LOTW, enter your call sign and your e-mail address. Since your input will be checked manually, the mailing of your password will take some days.

#### **2. Applying for an Award**

- Browse to [http://dcl.darc.de](http://dcl.darc.de/)
- Use your call sign and password to open DCL
- Choose your award from the drop-down menu

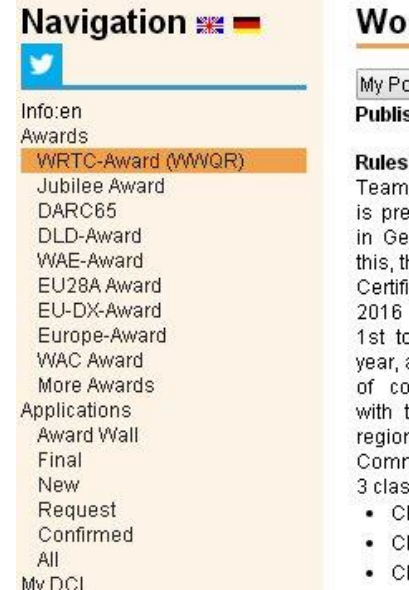

#### rked WRTC Qualification Regions

**pints** sher: WRTC 2018 e.V.

: The club "World Radio Championship 2018 e.V." paring for the WRTC 2018 ermany. In conjunction with he club is offering a Special. icate Series during 2015, and 2017. From January o December 31st of each applicants must show proof infirmed contacts (QSOs) the 29 WRTC qualification ns, using DCL (DARCmunity-Logbook). There are ses:

- lass 3: 20 Regions
- lass 2: 25 Regions
- lass 1: 29 Regions

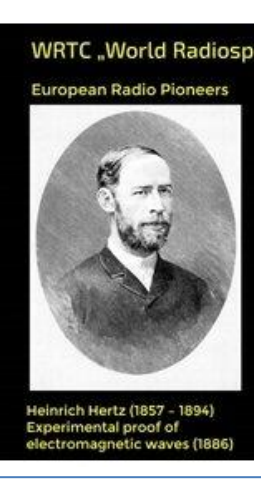

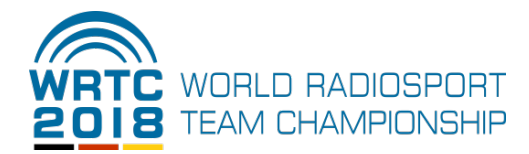

In this example the WWQR award has been chosen. A click on "My Points" will open your application form.

Relevant data from the database will be shown immediately.

#### **Application Worked WRTC Qualification Regions**

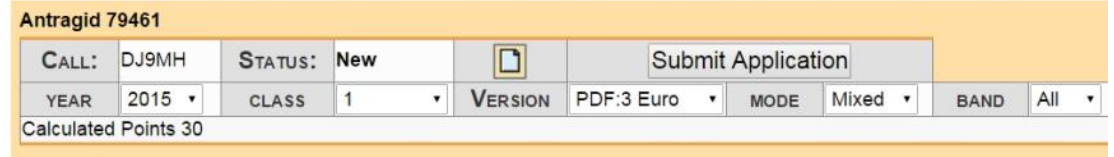

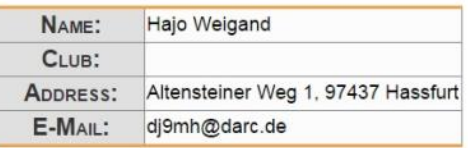

 $\blacksquare$  Hints - Comments

 $H - QSL$  Input

## $\mathbf{E}$  = QSOs in DCL Database

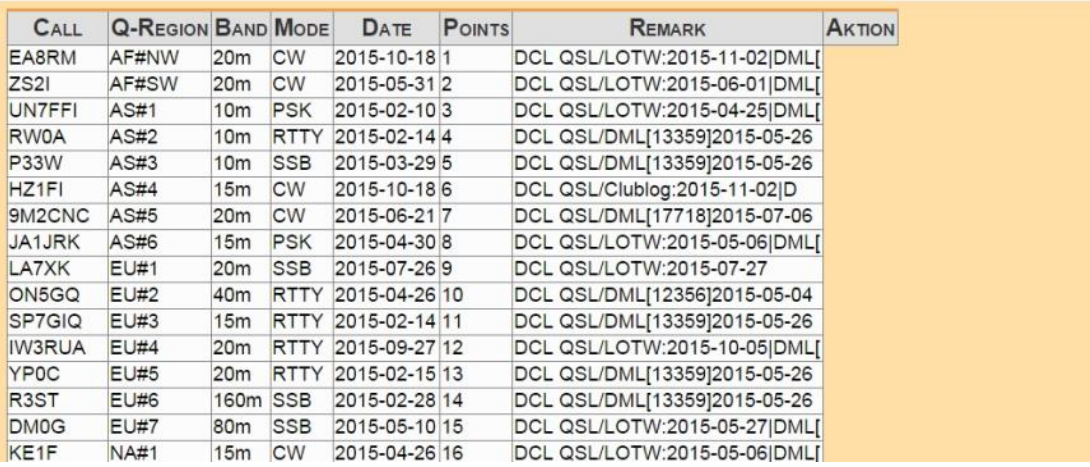

In a further step you must choose the award-class, mode and band. Feel free to try various options for possible awards by varying the award-class, mode or band. Your application will not be processed before you click on "Submit Application" (and also ticked, that you have read the award conditions carefully).

#### **Submit Application**

```
Do you really want to send this application to the award manager? Are you
sure that everything is complete and that you fulfill the conditions of the
award?
```
1. PYes! I have read the award conditions carefully! Submit Application

Your application is registered and the award-manager will be informed by e-mail immediately. Your application will be processed in short order.

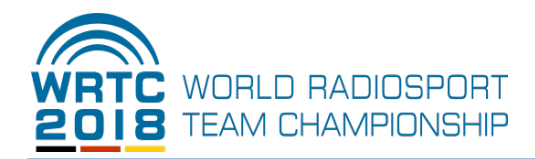

Once your application has been approved, you will receive an e-mail informing you that you have successfully achieved the award and that you can pay the 3 EURO processing and certificate fee via PayPal. After paying by PayPal you will be able to download the pdf-file containing your certificate. You can store and print-out the file locally.

If you prefer to receive your certificate by postal mail, the fee for the paper award will be 7 EURO instead of 3 EURO.

A wire payment via bank transfer can only be made on an exceptional basis.

Please contact the award-manager for details:

Hajo Weigand DJ9MH Mail: [dj9mh@t-online.de](mailto:dj9mh@t-online.de)

Good Luck!

## **Satisfied Customer**

#### *Charles Morrison, N1RR* **Holder of WWQR 6-band CW #1**

*"When I discovered DARC's DCL and I learned that the DARC Awards (WAE, DLD, EU-DX and Europa) were so easily applied for, I joined DCL. The process of joining DCL is very easy if you already are a user of LoTW. After a few steps and then an overnight activation within DCL, I* 

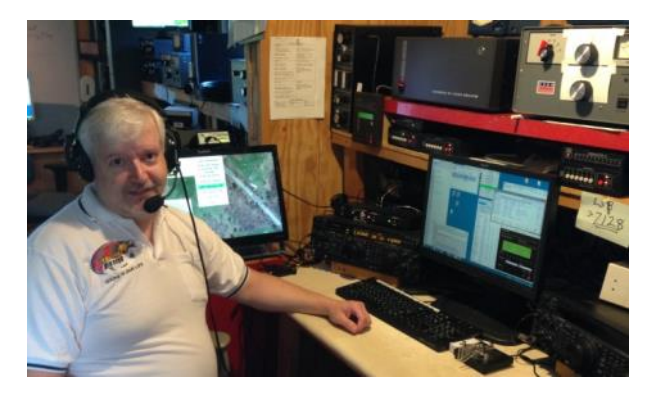

*quickly transferred my entire LoTW log collection over to DCL and have been updating DCL each week ever since November 2013. Sure, I had to copy some website text into Google Translator to understand some of the German instructions, but it was no trouble.*

*Now the chore of applying for complex awards has been eliminated by DCL. Count your German DOK confirmations on each band/mode for DLD? - DONE. All-Time 9-Band Worked-All-Europe totals? - DONE. EU-DX totals for each year you've operated? - DONE. You can apply for DIG Awards too!*

*Now if we can get the award Inhaber / Holders webpages updated with the current info, then you would see that I hold #1 USA EU-DX-1000 Trophy for SSB.*

*Put all those German QSLs to work for you! Any paper QSLs (called Traditional or T-QSLs) can be added manual by you to an award application, just follow the instructions. During one snowy weekend I added the paper QSL of missing DOKs to my DLD awards. My 9-Band DLD is now over 2850 DOKs and I am listed as #31 on the DARC DOK Bestenlisten of DLD/DOK collectors list."*